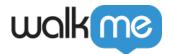

# **Solution Accelerators**

#### **Brief Overview**

Solution Accelerators are collections of platform-specific content combined with WalkMe's proprietary Element Library technology. Using Accelerators will decrease the time and resources required to initially implement WalkMe and reduce the ongoing resources required to maintain commonly implemented platform processes. You can access the Accelerators through the WalkMe Editor within the Solutions Gallery.

This feature is currently not available to EU Data Center users for both the Oracle HCM platform and ActionBot (Bot) solutions. Please contact your Account Manager for more information.

#### Use Cases

- New customers onboarding with WalkMe.
- Current WalkMe customers migrating from an older version of the platform.
- Current WalkMe customers looking to benefit from the maintenance savings.

### How it Works

To enable the use of this feature, follow these simple directions.

- 1. Once the feature is enabled, navigate to the <u>WalkMe Solutions Gallery</u>
- 2. Click on the "Solutions Accelerators" tab
- 3. Select All Systems, Workday®, Salesforce Lightning, Oracle HCM, Microsoft Dynamics CRM, SuccessFactors, or Microsoft Teams to view the system-specific Solution Accelerators
- 4. Hover over a Solution Accelerator

Hovering over a template's example image will display information regarding the Solution Templates use case, tags, and descriptions.

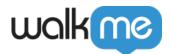

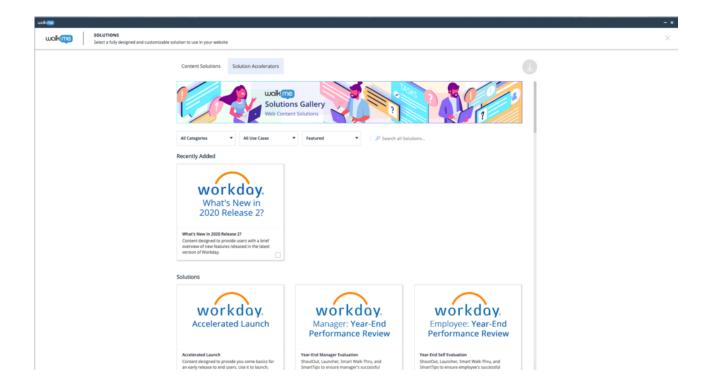

Once a user clicks on a Solution Accelerator's "Use It" button (displayed on hover), the Solution Template will begin "generating." Once generating is complete, the user will be automatically redirected back to their Editor's "All Items" list view. Here, users will be able to see the newly created Folder with a matching Solution Accelerator name. The newly created folder will contain all of the Deployable Items (Smart Walk-Thrus, Launchers, ShoutOuts, etc.) included with the generated Solution Template.

# **Available Solution Accelerators**

Users may select from a library of pre-built Accelerators which include:

#### Workday

#### **Workday®**

| Download Tile      | Solution                       |
|--------------------|--------------------------------|
| Accelerated Launch | Introduction to WalkMe         |
|                    | Workday® Navigation Overview   |
|                    | Employee Profile Overview Tour |

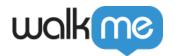

| Home Page Update - PEX (People Experience) | People Experience Home Page Redesign                                  |
|--------------------------------------------|-----------------------------------------------------------------------|
| Performance Review Self Evaluation         | Performance Review Self Evaluation (works for Mid-Year & Year-End)    |
| Performance Review Manager Evaluation      | Performance Review Manager Evaluation (works for Mid-Year & Year-End) |
|                                            | [Builder Guide] Mini Conclusions                                      |
|                                            | Mini Conclusions - Auto Click View Details                            |
| Mini Conclusions                           | [Builder Guide] Auto Step – Example Fix                               |
|                                            | Mini Conclusions - Popup Step                                         |
|                                            | [Builder Guide] Popup Step - Example Fix                              |
| Change Legal Name                          | Change Legal Name                                                     |
| Change Preferred Name                      | Change Preferred Name                                                 |
| Change My Business Title                   | Change My Business Title                                              |
| Change Home Contact Information            | Change Home Contact Information                                       |
| Change Personal Information                | Change Personal Information                                           |
| Add Alternative Work Location              | Add Alternative Work Location                                         |
|                                            | Request Time Off                                                      |
|                                            | Correct Time Off                                                      |
| Time Off and Leave Management              | View Time Off Balance                                                 |
| Time on and Leave Management               | View Team Time Off and Leave Calendar                                 |
|                                            | Request Leave of Absence                                              |
|                                            | Request Return from Leave                                             |
| Change Business Title                      | Change Business Title                                                 |
| Create Position                            | Create Position                                                       |

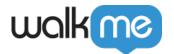

| Create Job Requisition  Change Job - Guided  Change Job - Simple  Start Job Change  Request Compensation Change  Request Compensation Change  Request Compensation Change  Maintain Withholding Elections  Update State and Local Withholding Elections  Update Federal Withholding Elections  Wiew/Edit Payment Elections  Submit Resignation  Terminate an Employee  Off-Cycle Access Potential  Assess Potential - Ad Hoc  Give/Get Feedback  Provide Feedback  Request Feedback on Team Members  Open Enrollment 2021  Add Dependent  Add Beneficiary  Annual Compensation Review  Search Automation  Change Benefits  (Bot) Add an Address  (Bot) Add a Phone Number  (Bot) Add Email Address  (Bot) Update Primary Email Address  (Bot) Update Primary Email Address                                                                                                    |                                       |                                              |
|----------------------------------------------------------------------------------------------------|---------------------------------------|----------------------------------------------|
| Change Job Change  Start Job Change  Request Compensation Change  Request Compensation Change  Maintain Withholding Elections  Update State and Local Withholding Elections  Update Federal Withholding Elections  Wiew/Edit Payment Elections  Submit Resignation  Terminate an Employee  Off-Cycle Access Potential  Assess Potential - Ad Hoc  Give/Get Feedback  Provide Feedback  Request Feedback on Team Members  Open Enrollment 2021  Add Dependent  Add Beneficiary  Annual Compensation Review  Search Automation  Change Benefits  (Bot) Add a Phone Number  (Bot) Add Email Address                                                                                                    | Create Job Requisition                | Create Job Requisition                       |
| Request Compensation Change Request Compensation Change Request Compensation Change  Request Compensation Change  Request Compensation Change  Update State and Local Withholding Elections  Update Federal Withholding Elections  Wiew/Edit Payment Elections  Submit Resignation  Terminate an Employee  Off-Cycle Access Potential  Assess Potential - Ad Hoc  Give/Get Feedback  Provide Feedback  Request Feedback  Request Feedback on Team Members  Open Enrollment 2021  Add Dependent  Add Beneficiary  Annual Compensation Review  Search Automation  Change Benefits  (Bot) Add an Address  (Bot) Add Email Address  (Bot) Add Email Address                                                                                                    | Change Job                            | Change Job - Guided                          |
| Request Compensation Change  Maintain Withholding Elections  Update State and Local Withholding Elections  Update Federal Withholding Elections  Wiew/Edit Payment Elections  Submit Resignation  Terminate an Employee  Off-Cycle Access Potential  Give/Get Feedback  Give/Get Feedback  Provide Feedback  Request Feedback on Team Members  Open Enrollment 2021  Add Dependent  Add Beneficiary  Annual Compensation Review  Search Automation  Change Benefits  (Bot) Change Home Contact Information  Request Compensation Change Benefits  Update State and Local Withholding Elections  Update State and Local Withholding Elections  Update State and Local Withholding Elections  View/Edit Payment Elections  View/Edit Payment Elections  Submit Resignation  Terminate an Employee  Terminate an Employee  Terminate an Employee  Terminate an Employee  Terminate an Employee  Off-Cycle Access Potential - Add Hoc  Give/Get Feedback  Request Feedback  Request Feedback  Request Feedback  Request Feedback  Change Benefits  (Bot) Add an Address  (Bot) Add a Phone Number  (Bot) Add Email Address                                                                                                    |                                       | Change Job - Simple                          |
| Maintain Withholding Elections  Update State and Local Withholding Elections  Update Federal Withholding Elections  View/Edit Payment Elections  Submit Resignation  Terminate an Employee  Off-Cycle Access Potential  Assess Potential - Ad Hoc  Give/Get Feedback  Give/Get Feedback  Provide Feedback  Request Feedback on Team Members  Open Enrollment 2021  Add Dependent  Add Beneficiary  Annual Compensation Review  Search Automation  Change Benefits  (Bot) Add an Address  (Bot) Add Email Address  (Bot) Add Email Address                                                                                                    |                                       | Start Job Change                             |
| Maintain Withholding Elections  Update Federal Withholding Elections  Maintain Payment Elections  View/Edit Payment Elections  Submit Resignation  Terminate an Employee  Off-Cycle Access Potential  Assess Potential - Ad Hoc  Give/Get Feedback  Give/Get Feedback  Provide Feedback  Request Feedback on Team Members  Open Enrollment 2021  Add Dependent  Add Beneficiary  Annual Compensation Review  Annual Compensation Review  Search Automation  Change Benefits  (Bot) Add an Address  (Bot) Add a Phone Number  (Bot) Add Email Address                                                                                                    | Request Compensation Change           | Request Compensation Change                  |
| Maintain Payment Elections  View/Edit Payment Elections  Submit Resignation  Terminate an Employee  Off-Cycle Access Potential  Assess Potential - Ad Hoc  Give/Get Feedback  Provide Feedback  Request Feedback on Team Members  Open Enrollment 2021  Add Dependent  Add Beneficiary  Annual Compensation Review  Search Automation  Change Benefits  (Bot) Change Home Contact Information  View/Edit Payment Elections  Submit Resignation  Terminate an Employee  Add Hoc  Add Hoc  Give/Get Feedback  Provide Feedback  Request Feedback  And Dependent  Add Dependent  Add Beneficiary  Annual Compensation Review  Search Automation  Change Benefits  (Bot) Add an Address  (Bot) Add a Phone Number  (Bot) Add Email Address                                                                                                    | Maintain Withholding Elections        | Update State and Local Withholding Elections |
| Submit Resignation  Terminate an Employee  Off-Cycle Access Potential  Give/Get Feedback  Give/Get Feedback  Provide Feedback  Request Feedback on Team Members  Open Enrollment 2021  Add Dependent  Add Beneficiary  Annual Compensation Review  Annual Compensation Review  Search Automation  Change Benefits  (Bot) Change Home Contact Information  Submit Resignation  Terminate an Employee  Terminate an Employee  Assess Potential - Add Hoc  Give/Get Feedback  Provide Feedback  Request Feedback on Team Members  Open Enrollment 2021  Add Dependent  Add Beneficiary  Annual Compensation Review  Search Automation  Change Benefits  (Bot) Add an Address  (Bot) Add a Phone Number  (Bot) Add Email Address                                                                                                    |                                       | Update Federal Withholding Elections         |
| Terminate an Employee  Off-Cycle Access Potential  Assess Potential - Ad Hoc  Give/Get Feedback  Provide Feedback  Request Feedback on Team Members  Open Enrollment 2021  Add Dependent  Add Beneficiary  Annual Compensation Review  Search Automation  Change Benefits  (Bot) Change Home Contact Information  Terminate an Employee  Terminate an Employee  Ansuel - Add Hoc  Give/Get Feedback  Provide Feedback  Request Feedback  Request Feedback on Team Members  Add Dependent  Add Beneficiary  Annual Compensation Review  Search Automation  Change Benefits  (Bot) Add an Address  (Bot) Add a Phone Number  (Bot) Add Email Address                                                                                                    | Maintain Payment Elections            | View/Edit Payment Elections                  |
| Off-Cycle Access Potential  Assess Potential - Ad Hoc  Give/Get Feedback  Provide Feedback  Request Feedback on Team Members  Open Enrollment 2021  Add Dependent  Add Beneficiary  Annual Compensation Review  Search Automation  Change Benefits  (Bot) Add an Address  (Bot) Add a Phone Number  (Bot) Add Email Address                                                                                                    | Submit Resignation                    | Submit Resignation                           |
| Give/Get Feedback  Provide Feedback  Request Feedback on Team Members  Open Enrollment 2021  Add Dependent  Add Beneficiary  Annual Compensation Review  Search Automation  Change Benefits  (Bot) Change Home Contact Information  Give/Get Feedback  Provide Feedback  Request Feedback  Request Feedback  Reduest Feedback  Reduest Feedback | Terminate an Employee                 | Terminate an Employee                        |
| Give/Get Feedback  Request Feedback on Team Members  Open Enrollment 2021  Add Dependent  Add Beneficiary  Annual Compensation Review  Search Automation  Change Benefits  (Bot) Change Home Contact Information  Provide Feedback  Request Feedback on Team Members  Open Enrollment 2021  Add Dependent  Add Beneficiary  Annual Compensation Review  Search Automation  Change Benefits  (Bot) Add an Address  (Bot) Add a Phone Number  (Bot) Add Email Address                                                                                                    | Off-Cycle Access Potential            | Assess Potential - Ad Hoc                    |
| Request Feedback on Team Members  Open Enrollment 2021  Add Dependent  Add Beneficiary  Annual Compensation Review  Search Automation  Change Benefits  (Bot) Change Home Contact Information  Request Feedback on Team Members  Open Enrollment 2021  Add Dependent  Add Beneficiary  Annual Compensation Review  Search Automation  Change Benefits  (Bot) Add an Address  (Bot) Add a Phone Number  (Bot) Add Email Address                                                                                                    |                                       | Give/Get Feedback                            |
| Complete Open Enrollment  Add Dependent  Add Beneficiary  Annual Compensation Review  Search Automation  Change Benefits  (Bot) Change Home Contact Information  Open Enrollment 2021  Add Dependent  Add Dependent  Add Beneficiary  Annual Compensation Review  Search Automation  Change Benefits  (Bot) Add an Address  (Bot) Add a Phone Number  (Bot) Add Email Address                                                                                                    | Give/Get Feedback                     | Provide Feedback                             |
| Complete Open Enrollment  Add Dependent  Add Beneficiary  Annual Compensation Review  Search Automation  Change Benefits  Change Benefits  (Bot) Add an Address  (Bot) Add a Phone Number  (Bot) Add Email Address                                                                                                    |                                       | Request Feedback on Team Members             |
| Annual Compensation Review Annual Compensation Review Search Automation Change Benefits Change Benefits (Bot) Add an Address (Bot) Add a Phone Number (Bot) Add Email Address                                                                                                    |                                       | Open Enrollment 2021                         |
| Annual Compensation Review  Search Automation  Change Benefits  Change Benefits  (Bot) Add an Address  (Bot) Add a Phone Number  (Bot) Add Email Address                                                                                                    | Complete Open Enrollment              | Add Dependent                                |
| Search Automation  Change Benefits  Change Benefits  (Bot) Add an Address  (Bot) Add a Phone Number  (Bot) Add Email Address                                                                                                    |                                       | Add Beneficiary                              |
| Change Benefits  (Bot) Add an Address  (Bot) Add a Phone Number  (Bot) Add Email Address                                                                                                    | Annual Compensation Review            | Annual Compensation Review                   |
| (Bot) Add an Address  (Bot) Add a Phone Number  (Bot) Add Email Address                                                                                                    | Search Automation                     | Search Automation                            |
| (Bot) Add a Phone Number  (Bot) Add Email Address                                                                                                    | Change Benefits                       | Change Benefits                              |
| (Bot) Change Home Contact Information (Bot) Add Email Address                                                                                                    |                                       | (Bot) Add an Address                         |
| (Bot) Add Email Address                                                                                                    |                                       | (Bot) Add a Phone Number                     |
| (Bot) Update Primary Email Address                                                                                                    | (Bot) Change Home Contact Information | (Bot) Add Email Address                      |
|                                                                                                    |                                       | (Bot) Update Primary Email Address           |

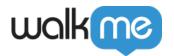

| DEI Workforce Data Collection        | DEI – Change My Personal Information  |
|--------------------------------------|---------------------------------------|
| (Pat) Change My Logal/Professed Name | (Bot) Change Preferred Name           |
| (Bot) Change My Legal/Preferred Name | (Bot) Change Legal Name               |
| Manage Dependents                    | Manage My Dependents                  |
| Manage Beneficiaries                 | Manage My Beneficiaries               |
| Charle In/Out                        | Check In                              |
| Check In/Out                         | Check Out                             |
| View My Required Learning            | View My Required Learning             |
| Learning - Navigation Kit            | [Nav] Learning Dashboard              |
| Manage My Team's Learning            | View My Team's Learning (Manager)     |
|                                      | Enroll My Team in a Course (Manager)  |
| Provide Learning Content and Tonics  | Browse Learning Content               |
| Browse Learning Content and Topics   | Set My Learning Interests/Preferences |
| Create a Lesson                      | Create a Lesson                       |
| Calibrate Team                       | Calibrate Team                        |
| Date Field Automation                | Date Field Automation                 |
| Picklist Field Automation            | Picklist Field Automation             |
|                                      |                                       |

### Salesforce Lightning

# **Salesforce Lightning**

| Download Tile      | Solution                      |
|--------------------|-------------------------------|
|                    | Introduction to WalkMe        |
| Accelerated Launch | Lightning Experience Overview |
|                    | List Page Overview            |

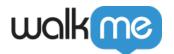

| Out of Office                     | Set Out of Office                       |
|-----------------------------------|-----------------------------------------|
| Build a Dashboard                 | Build a Dashboard                       |
| Build a Report                    | Build a Report                          |
| Process Foundation Kit            | Process Foundation Kit (Modal Template) |
| Create a Lead                     | Create a Lead                           |
| Convert a Lead                    | Convert a Lead                          |
| Create an Opportunity             | Create an Opportunity                   |
| Create a Quote                    | Create a Quote                          |
| Create a Contact                  | Create a Contact                        |
| Create an Account                 | Create an Account                       |
| Create a Calendar Event           | Create a Calendar Event                 |
| Create a Task                     | Create a Task                           |
| Log a Task to a Record            | Log a Task to a Record                  |
| Log a Call to a Record            | Log a Call to a Record                  |
| Log an Event to a Record          | Log an Event to a Record                |
|                                   | Update My Profile                       |
| Update My Profile & Notifications | Add or Update My Profile Picture        |
|                                   | Edit "About Me"                         |
|                                   | Edit My Profile Information             |
|                                   | Set Up Chatter Email Notifications      |
| (Bot) Create an Opportunity       | (Bot) Create an Opportunity             |
|                                   | (Bot) Log a Task                        |
| (Bot) Log an Activity             | (Bot) Log an Event                      |
|                                   | (Bot) Log a Call                        |

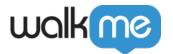

| Create a Chatter Post                       | Create a Chatter Post                 |
|---------------------------------------------|---------------------------------------|
|                                             | Create a Global Chatter Post          |
|                                             | Create a Chatter Stream               |
|                                             | View My Followers                     |
|                                             | Create a Case                         |
| Casa Managament                             | Assign a Case                         |
| Case Management                             | Follow a Case                         |
|                                             | [Nav] To Existing Case                |
| [Nav Branch] Opportunity Record - Related   | [Nav] Opportunity Record - Related    |
| [Nav Branch] Account Record - Related       | [Nav] Account Record - Related        |
| [Nav Branch] Contact Record - Related       | [Nav] Contact Record - Related        |
| [Nav Branch] Lead Record - Related          | [Nav] Lead Record - Related           |
| [Nav Branch] Record Page - Load Related Tab | [Nav] Record Page – Load Related      |
| [Nav Branch] Record Type Select Modal       | [Nav] Record Type Select Modal        |
| [Nav Branch] Turn Off Split View            | [Nav] Turn Off Split View - Home/List |
| Campaign Management                         | Create a Campaign                     |
|                                             | Add Campaign Members                  |
| [Nav] Navigate to Record List View          | [Nav] Navigate to Record List View    |

#### Oracle HCM

### **Oracle HCM**

| Download Tile |
|---------------|
|---------------|

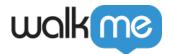

|                         | [Branch] Navigate to Home                   |
|-------------------------|---------------------------------------------|
|                         | [Branch] Navigate to Me Tab                 |
|                         | [Branch] Navigate to My Team                |
|                         | How to Update Personal Details              |
|                         | How to Update Contact Info                  |
| Oracle HCM: Starter Kit | How to Update Family and Emergency Contacts |
|                         | How to View Employment Info                 |
|                         | How to Add a Payment Method                 |
|                         | How to Update Skills and Qualifications     |
|                         | How to Promote an Employee                  |
|                         | How to Terminate an Employee                |
|                         | How to Transfer an Employee                 |
|                         | How to Change an Employee's Manager         |

### Microsoft Dynamics CRM

# **Microsoft Dynamics CRM**

| Download Tile               | Solution                    |
|-----------------------------|-----------------------------|
| Accelerated Launch          | Introduction to WalkMe      |
|                             | Sales Hub Overview          |
|                             | Hide/Expand Side Navigation |
| (Sales Hub)<br>Quick Create | Quick Create                |

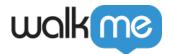

| (Sales Hub)<br>Create an Account                | Create an Account                   |
|-------------------------------------------------|-------------------------------------|
| (Sales Hub)<br>Create a Lead                    | Create a Lead                       |
| (Sales Hub)<br>Qualify a Lead                   | Qualify a Lead                      |
| (Sales Hub)<br>Reactivate a Lead                | Reactivate a Lead                   |
| (Sales Hub)<br>Lead Record Mini Menu            | [Mini Menu] Leads                   |
| (Sales Hub)                                     | Create Email From Opportunity       |
| Create Email                                    | Create an Email from a Lead         |
| (Sales Hub) Develop an Opportunity to Quotation | Develop an Opportunity to Quotation |
| (Sales Hub)<br>Propose an Opportunity           | Propose an Opportunity              |
| (Sales Hub)<br>Add Products to an Opportunity   | Add Products to an Opportunity      |

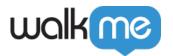

| (Sales Hub)<br>Add Quotes to an Opportunity               | Add Quotes to an Opportunity  |
|-----------------------------------------------------------|-------------------------------|
| (Sales Hub)<br>Opportunity Record Mini Menu               | [Mini Menu] Opportunity       |
| (Customer Service Hub)<br>Create a Case                   | Create Case                   |
| (Customer Service Hub)<br>Reassign a Case                 | Reassign a Case               |
| (Customer Service Hub)<br>Resolve a Case                  | Resolve a Case                |
| (Customer Service Hub)<br>Create a Knowledge Base Article | Create Knowledge Base Article |
| (Bot) Create a Case                                       | (Bot) Create a Case           |
| (Bot) Create a Lead                                       | (Bot) Create a Lead           |

### SuccessFactors

#### **SuccessFactors**

| Download Tile      | Solution                           |
|--------------------|------------------------------------|
| Accelerated Launch | Introduction to WalkMe             |
|                    | SuccessFactors Navigation Overview |

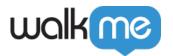

| Update My Profile Picture            | Update My Profile Picture            |
|--------------------------------------|--------------------------------------|
| Update My Personal Information       | Update My Personal Information       |
| Update My Emergency Contact Details  | Update My Emergency Contact Details  |
| Change My Language                   | Change My Language                   |
| Time & Attendance Management         | View Time Off Balance (Leave)        |
|                                      | Request Time Off (Leave)             |
|                                      | View My Timesheet                    |
| Create a Goal                        | Create a Goal                        |
| Create a Job Requisition             | Create a Job Requisition             |
| Route Job Requisition for Approval   | Route Job Requisition for Approval   |
| Terminate an Employee                | Terminate an Employee                |
| Bot - Update My Personal Information | Bot - Update My Personal Information |
| Bot - Change My Language             | Bot - Change My Language             |
|                                      | New Home Page Overview               |
| Reimagined Home Page                 | New Home Page (Extended)             |
|                                      | Configure My Favorites               |
| Company Directory and Org Chart      | Access the Org Chart                 |
|                                      | Access the Employee Directory        |
|                                      | Org Chart Navigation Overview        |
|                                      | Access the Position Org Chart        |
|                                      |                                      |

Microsoft Teams

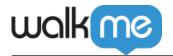

### **Microsoft Teams**

| Download Tile                   | Solution                        |
|---------------------------------|---------------------------------|
| ntroduction to Teams & WalkMe   | Introduction to WalkMe          |
| introduction to reams & warking | Teams Navigation Overview       |
| Teams Feedback Survey           | Teams Feedback Survey           |
| Content Suggestion Survey       | Content Suggestion Survey       |
| Update My Notification Settings | Manage Notification Settings    |
| Set Out of Office Message       | Schedule Out of Office          |
| Status Message                  | Update My Status Message        |
|                                 | Clear My Current Status Message |
| Create or Join a Team           | Create a Team                   |
| create or join a ream           | Join a Team with Code           |
| Manage a Team                   | Add a Channel                   |
| Manage a Team                   | Add Member to a Team            |

#### ServiceNow

### ServiceNow

| Download Tile | Solution |
|---------------|----------|
|               |          |

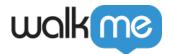

| (Agent Workspace) Quick Start                         | Welcome Message                  |
|-------------------------------------------------------|----------------------------------|
|                                                       | Agent Workspace Overview         |
| (Agent Workspace) Create a Case                       | Create a Case                    |
| (Agent Workspace) Create a New List                   | Create a New List                |
| (Agent Workspace) Create an Incident                  | Create an Incident               |
| (Agent Workspace) Create an Interaction               | Create an Interaction            |
| (Agent Workspace) Resolve an Incident                 | Resolve an Incident              |
| (Agent Workspace) Update My Status                    | Update My Status                 |
| (Employee Service Center) Quick Start                 | Welcome Message                  |
|                                                       | Employee Service Center Overview |
| (Employee Service Center) Feedback Survey             | Feedback Survey                  |
| (Employee Service Center) Create an Incident          | Create an Incident               |
| (Employee Service Center) Knowledge Base              | Knowledge Base                   |
| (Employee Service Center) Report an Issue             | Report an Issue                  |
| (Employee Service Center) Request<br>Hardware         | Request Hardware                 |
| (Employee Service Center) View Cart or<br>Checkout    | View Cart or Checkout            |
| (Employee Service Center) View or Update a<br>Request | View or Update a Request         |

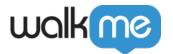

Submit

| (Service Portal) Quick Start              | Welcome Message          |
|-------------------------------------------|--------------------------|
|                                           | Service Portal Overview  |
| (Service Portal) Feedback Survey          | Feedback Survey          |
| (Service Portal) Create an Incident       | Create an Incident       |
| (Service Portal) Report an Issue          | Report an Issue          |
| (Service Portal) View or Update a Request | View or Update a Request |
| (Service Portal) Request Hardware         | Request Hardware         |
| (Service Portal) Cart Reminder            | Cart Reminder            |
| (Service Portal) Knowledge Base           | Knowledge Base           |

Thanks for submitting to our Sub-Processors updates!

### Subscribe

The list of accelerators used by WalkMe may change from time to time as our product evolves. If keeping up with these changes is important in your organisation, we advise you to subscribe to receive automated email notifications on changes to this list.